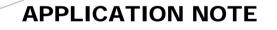

# **BLUETOOTH Interface**

Revision: 002 Date: December 2005

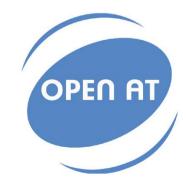

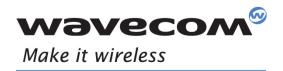

Operating Systems | Integrated Development Environments | Plug-Ins | Wireless CPUs | Services

| wəv                                                              |     |              | _0  | ~                         |        |                     |        | Ар | plication | on                | Note F   | or                | BLUET                                    | 00  | OTH int  | erf | ace  |
|------------------------------------------------------------------|-----|--------------|-----|---------------------------|--------|---------------------|--------|----|-----------|-------------------|----------|-------------------|------------------------------------------|-----|----------|-----|------|
| vvov                                                             | E   |              |     |                           |        |                     |        |    |           |                   |          |                   | WM_ASN                                   | 0_  | AT_APN_( | 016 | _002 |
| Author: WAVECOM S.A.                                             |     |              |     |                           |        |                     |        |    |           |                   | Date:    | December 06, 2005 |                                          | 005 |          |     |      |
|                                                                  |     |              |     |                           |        | -                   |        |    | <u> </u>  |                   |          |                   |                                          |     |          | -   |      |
| APN Content Lev                                                  | vel | BASIC        |     | INTERME                   | DIATE  | Х                   | ADVANC | ED | Conf      | ide               | ntiality |                   | Public                                   | Х   | Private  |     |      |
|                                                                  |     |              |     |                           |        |                     |        |    |           |                   |          |                   |                                          |     |          |     |      |
| Software                                                         | OS: | 6.55         |     | Open<br>AT <sup>®</sup> : |        | Internet or TCP/IP: |        | or |           | Compiler<br>Used: |          | F                 | Reference Hardware<br>Reference Software |     | re       | Yes |      |
| Compatibility*                                                   | 03. | 6.60         |     |                           |        |                     |        |    |           |                   |          | F                 |                                          |     | no       |     |      |
| * refer to software compatibility matrix section for more detail |     |              |     |                           |        |                     |        |    |           |                   |          |                   |                                          |     |          |     |      |
| Hardware<br>Compatibility                                        | M   | Modems: M    |     | 206B                      | M1306B |                     | M2106B |    |           |                   |          |                   |                                          |     |          |     |      |
|                                                                  | Q   | Quik (CDMA): |     | 58C                       | Q2438F |                     | Q2438R |    |           |                   |          |                   |                                          |     |          |     |      |
|                                                                  | Q   | uik (GSM):   | Q24 | -00A                      | Q2403A |                     | Q2406A |    | Q2406B    | Х                 | Q2501B   | Х                 | Q2686H                                   | Х   | Q2687H   |     |      |

### INTRODUCTION 1

This APN (Application Note) is provided to Wavecom distributors and clients to aid more rapid development of embedded applications using the Wavecom port folio of cellular solutions. To request a new application note, contact your regional Wavecom Product Marketing Manager.

#### APPLICATION DESCRIPTION 2

The goal of this document is to describe a solution to interface WAVECOM module Q24xx or Q2501 or Q2686 with a Bluetooth Module to offer a Complete Solution GSM/GPRS/BT (+GPS for Q2501\*) with an applicative single interface. \*For Q2501, GPS is only av le in external mo

#### FEATURES SUPPORTED 3

The Bluetooth interface provided in this application note is compatible with Bluetooth V1.2. It's compatible with HCI commands format for Bluetooth. It was tested with a BT Module integrated CSR Bluecore 03. Wavecom recommends to use CSR's core

Only SAP profile is supported: Audio is unavailable.

# **4 CUSTOM AT COMMANDS**

The specific AT commands that are required for BT are included in the document: « Specific Bluetooth AT Commands Interface Guide For AT x55 & x60 » (WM\_ASW\_BLU\_001). Contact your regional Wavecom Product Marketing Manager.

### 5 STANDARD AT COMMANDS

Contact your regional Wavecom Product Marketing Manager.

### REFERENCE HARDWARE 6

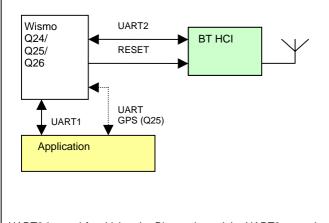

UART2 is used for driving the Bluetooth module. UART2 carry the commands compatible with HCI protocol. The type of UART2 is 4 wires with flow control. Speed\* and format can be tuned to adapt with BT Chipset type. \*Up to 115.2kbps

BT HCI: This component must be compatible with HCI protocol for UART. Wavecom recommends using component with CSR's core Bluecore 03. The BT's reset must be connected on Wismo module (cf. Affectation Table). Reset's polarity could be chosen to adjust with polarity BT's reset.

Host Application: The host application drives block of functions GSM/GPRS/BT (+GPS for Q2501\*) by the UART1. For Q2501, GPS is only a

Affectation Table:

|          | Q24xx | Q2501 | Q2686  |
|----------|-------|-------|--------|
| RESET BT | GPO1  | GPIO1 | GPIO22 |

## DOCUMENTATION 7

This application note. Examples of schematic in APPENDIX.

## SUPPORT 8

Wavecom provides Wismo module thus software include GSM/GPRS/BT (+GPS for Q2501) functionalities, but doesn't provide others components described here and it doesn't support them

For direct clients: contact your Wavecom FAE

For distributor clients: contact your distributor FAE

For distributors: contact your Wavecom FAE

## 9 DOCUMENT HISTORY

| Level | Date       | History       | Author |
|-------|------------|---------------|--------|
| 001   | 14/10/2005 | First Edition | LDE    |
|       |            |               |        |
|       |            |               |        |

# **10 ABBREVIATIONS**

## BT: Bluetooth

UART: Universal Asynchronous Receiver Transmitter HCI: Host Controller Interface

# **11 LEGAL NOTICE**

LICENCE RIGHTS Wavecom Asia Pacific Ltd hereby grant licence to users of their Open AT (TM) development environment to use the source code in this electronic file for the sole use of developing GSM, GSM/GPRS or GSM/GPRS/GPS cellular applications not intended to be malicious or detrimental to cellular operators or consumers of the application in any way. The licence also grants permission to copy and distribute this source code so long as this licence header is maintained in all source code files. You hereby undertake to use the Software for your interim development purposes only and under no circumstances shall you use the Software for commercial purposes. For the avoidance of doub, the Software may not be sol for a fee on diskette or CD-ROM, either alone or as part of a collection with other products without prior written consent from Wavecom.

DISCLAIMER OF WARRANTY This Software is provided free of charge on an 'as is' basis. No warranty whether expressed or implied is given by Wavecom in relation to the Software of the uses to which it may be put by you, the user, or its performance or merchantability. Ifness or suitability for any particular purpose or conditions; and/or that the use of the Software and all documentation relating thereto (the "Documentation") by the Licensee will not infiringe any which dary copyright or other infieldecular property rights. Wavecom shall furthermore be under no obligation to provide support of any nature for the Software and the Documentation.

LIMIT OF LIABILITY In no event shall Wavecom be liable for any loss or damages whatsoever or howsoever caused arising directly or indirectly in connection with this licence, the Software, its use or otherwise irrespective of whether Wavecom has had advance notice of the possibility of such damages or not by your use of the Software. Notwithstanding the generality of the foregoing. Wavecom expressly excludes liability for indirect, special, incidental or consequential loss or damage which may arise in respect of the Software or its use, or in respect of other equipment or property, or for loss of profit, business, revenue, goodwill or anticipated savings.

INTELECTUAL PROPERTY For the avoidance of doubt, no right, title or interest in any intellectual property right in respect of the Software shall pass to you. Any and all intellectual property rights in respect of the Software and Documentation shall at all times remain the sole and exclusive property of Wavecom. The licence grant shall not include Intellectual Property not wholly owned by Wavecom and the customer shall exercise due diligence to ensure that the use of the information in this document does not infringe any patents in the country of origin.

ш

0 Ζ

2 0 F ٩ U

٩

۵

∢

ш

z

Ζ

**PPLICATIO** 

4

ш

0 Z

Z

**PPLICATIO** 

∢

# Wavecom<sup>®</sup>© 2005

All rights reserved This document is the sole and exclusive property of WAVECOM. Not to be distributed or divulged without prior written agreement. Ce document est la propriété exclusive de WAVECOM. Il ne peut être communiqué ou divulgué à des tiers sans son autorisation préalable.

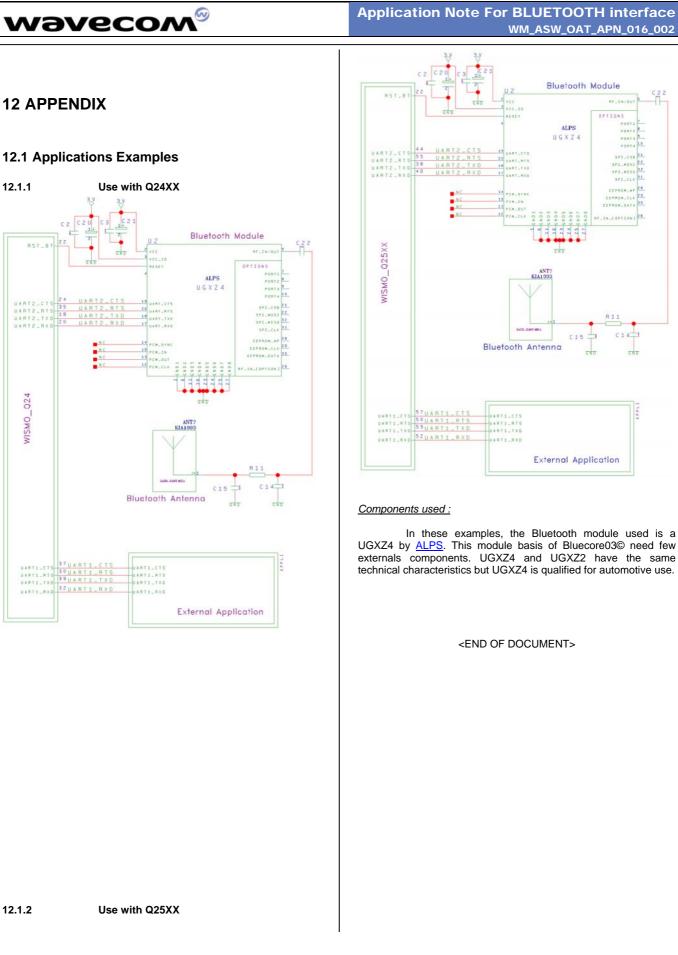

# Application Note For BLUETOOTH interface WM\_ASW\_OAT\_APN\_016\_002

# ш H 0 2 **PPLICATION**

∢

C22

RF. 18/00

CEPACH\_DAT TR-IOPTION

C 1 4

ALPS UGXZ4

C15

٩

# wavecom<sup>®</sup>© 2005

Page: 2 / 2

All rights reserved This document is the sole and exclusive property of WAVECOM. Not to be distributed or divulged without prior written agreement. Ce document est la propriété exclusive de WAVECOM. Il ne peut être communiqué ou divulgué à des tiers sans son autorisation préalable.

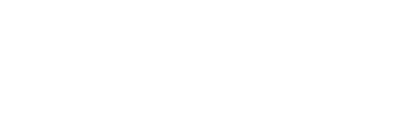

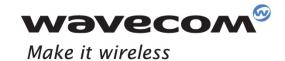

WAVECOM S.A. - 3 esplanade du Foncet - 92442 Issy-les-Moulineaux Cedex - France - Tel: +33(0)1 46 29 08 00 - Fax: +33(0)1 46 29 08 08 Wavecom, Inc. - 4810 Eastgate Mall - Second Floor - San Diego, CA 92121 - USA - Tel: +1 858 362 0101 - Fax: +1 858 558 5485 WAVECOM Asia Pacific Ltd. - 4/F, Shui On Centre - 6/8 Harbour Road - Hong Kong - Tel: +852 2824 0254 - Fax: +852 2824 025

www.wavecom.com